# Темная сторона изолятов в Dart

**Станислав Чернышев, к.т.н., доцент СПбГУАП и СПБГЭУ**

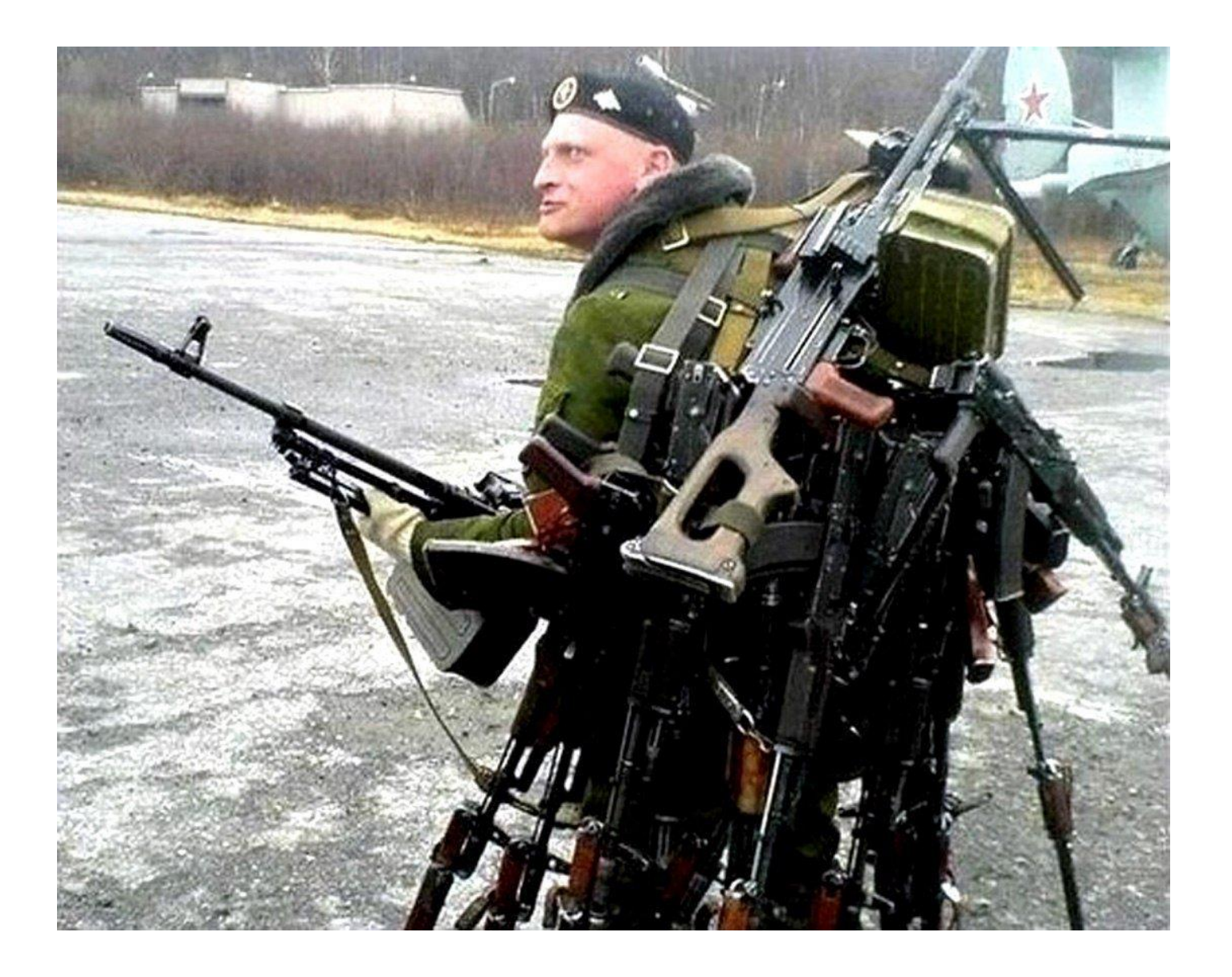

#### Обо мне

- ➢ *Более 10 лет работы в IT (ВПК, МО, проекты на заказ)*
- ➢ *Основной вид деятельности – наука и преподавание*
- ➢ *Ученики работают в различных компаниях (VK, Paragon Software, Astra, СПб ИАЦ, Радар ММС и т.д.)*
- ➢ *Автор учебных книг*

#### Обо мне

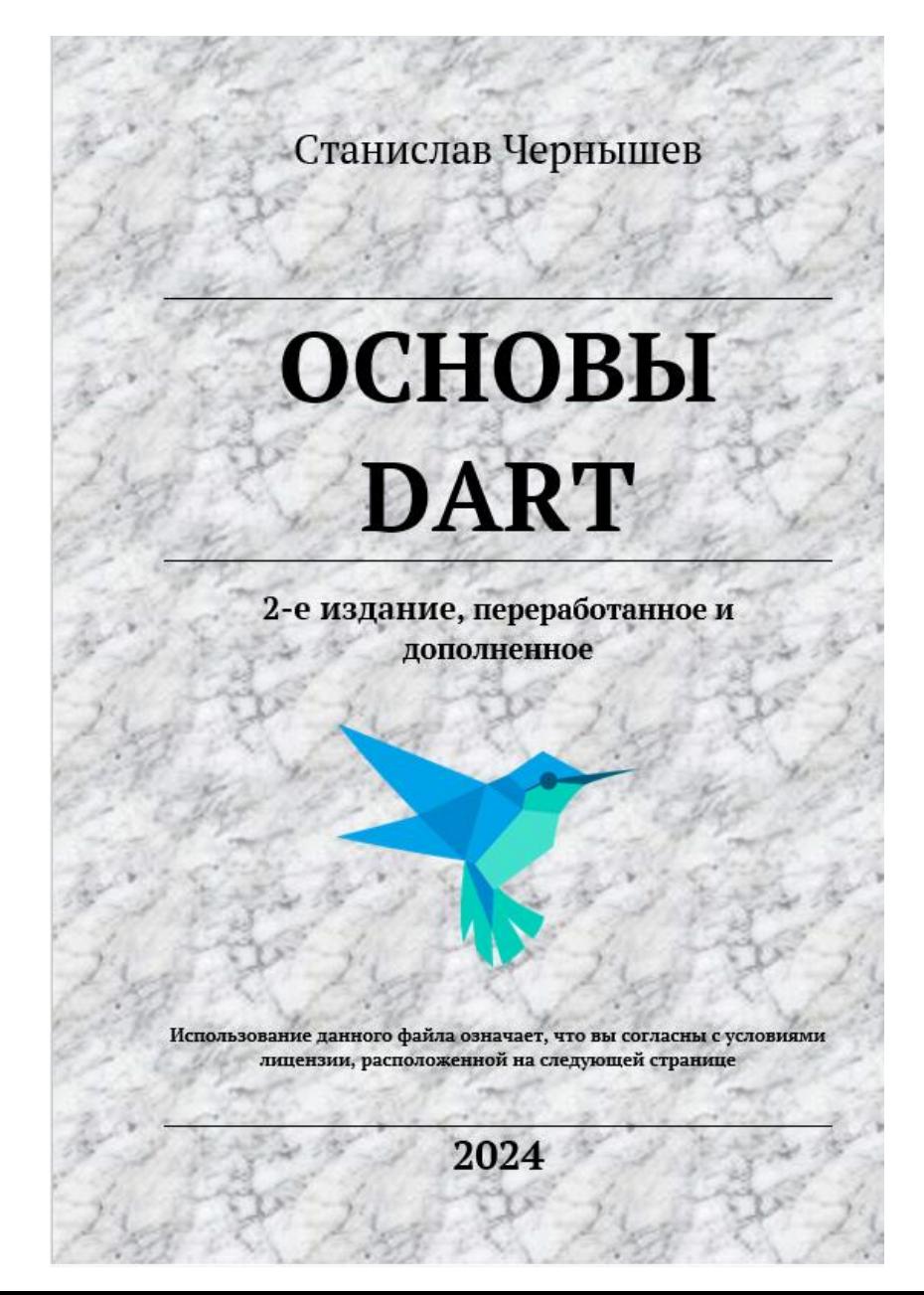

#### Что такое изолят?

#### Способы создания изолята

#### **run**

```
Future<R> run<R>( 
  FutureOr<R> computation(),
  {Sting? debugName}
)
```
#### Способы создания изолята

#### **run**

```
Future<R> run<R>( 
  FutureOr<R> computation(),
  {Sting? debugName}
)
```
#### **spawn**

Future<Isolate> **spawn**<T>( void entryPoint(T message), T message,  ${boolean$  paused = false, bool errorsAreFatal = true, SendPort? onExit, SendPort? onError, @Since("2.3") String? debugName} )

#### Создание новой изоляционной группы

#### **spawnUri**

```
Future<Isolate> spawnUri(
Uri uri,
 List<String> args,
dynamic message,
 \{boot\ pause = false,SendPort? onExit,
SendPort? onError,
 bool errorsAreFatal = true,
 bool? checked,
 Map<String, String>? environment,
bool automaticPackageResolution = false,
@Since("2.3") String? debugName}
)
```
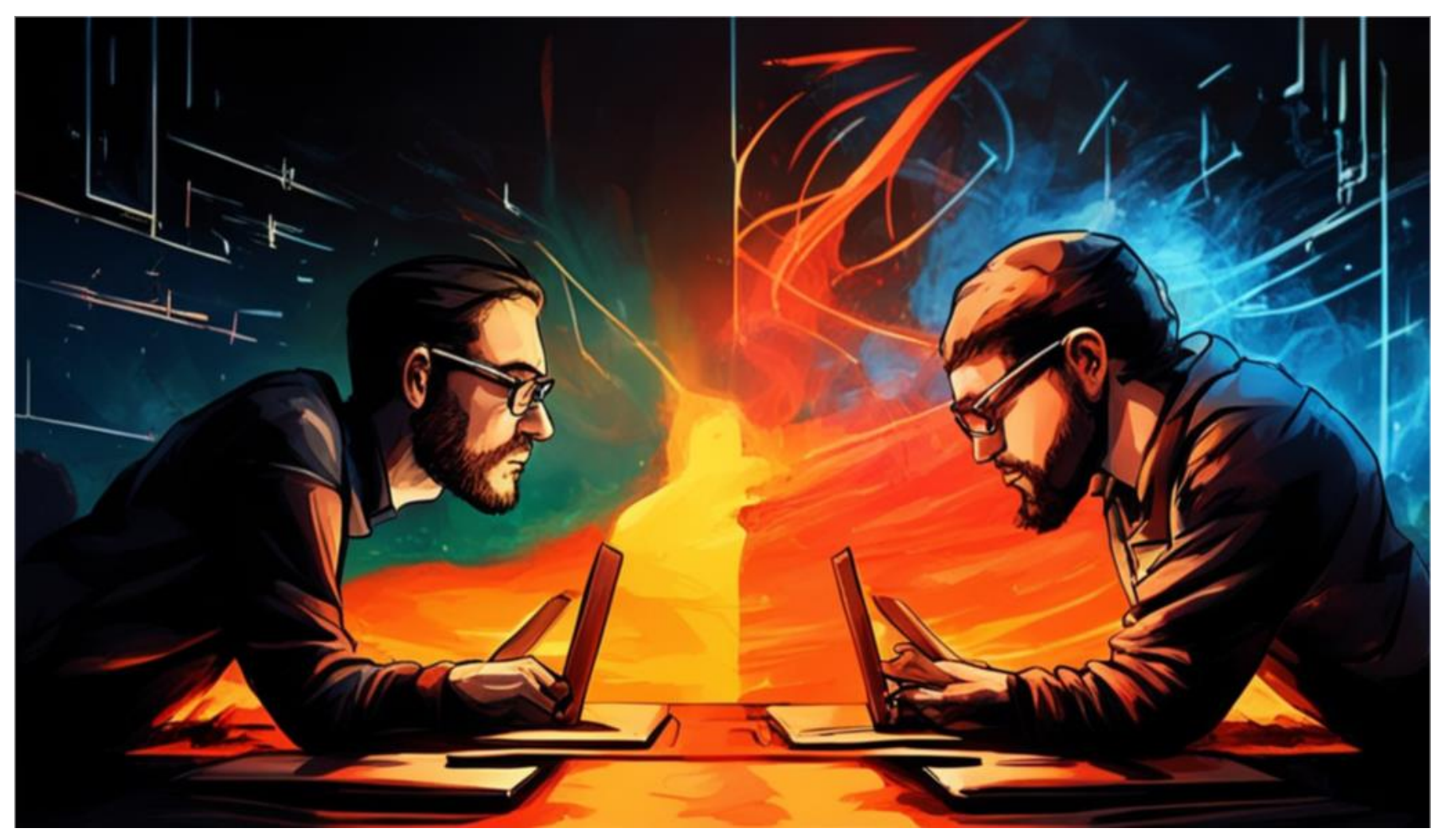

**Kandinsky 3.0** 

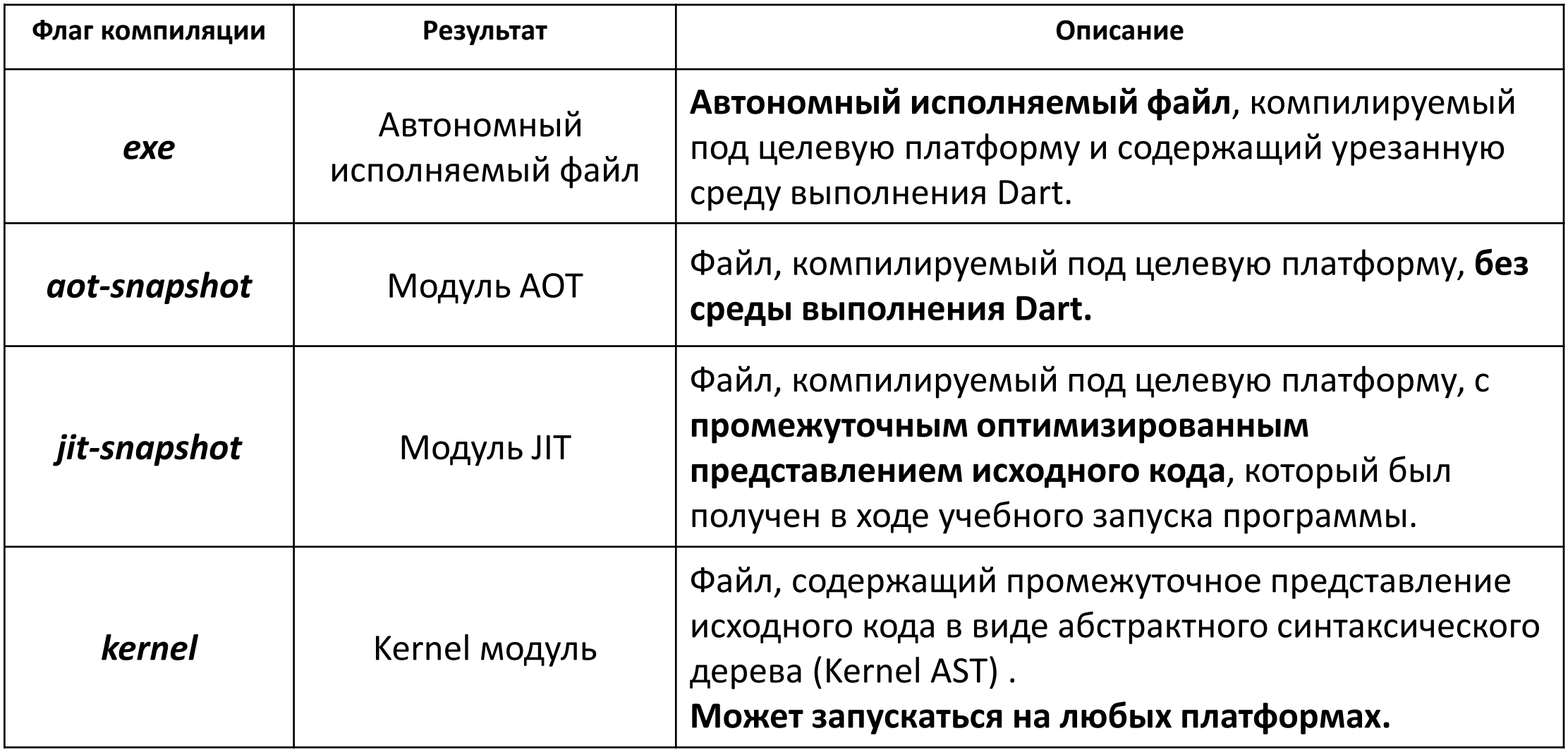

exe и aot-snapshot не поддерживают dart:mirrors и dart:developer

#### Isolate.spawnUri(Uri.parse('new\_group.aot'), [], null)

C:\code\dart\deep isolate\bin>dart compile exe main isolate.dart

C:\code\dart\deep\_isolate\bin>dart compile aot-snapshot new group.dart

C:\code\dart\deep isolate\bin>main isolate.exe

#### Ограничения на использование SendPort

## **spawn vs spawnUri**

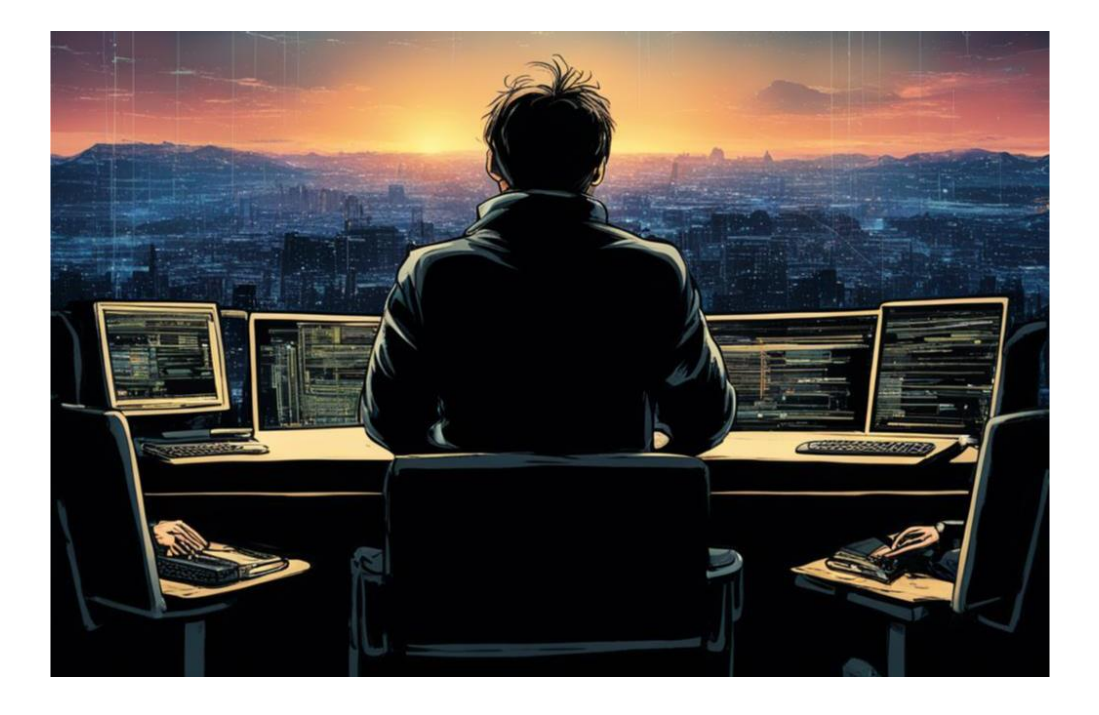

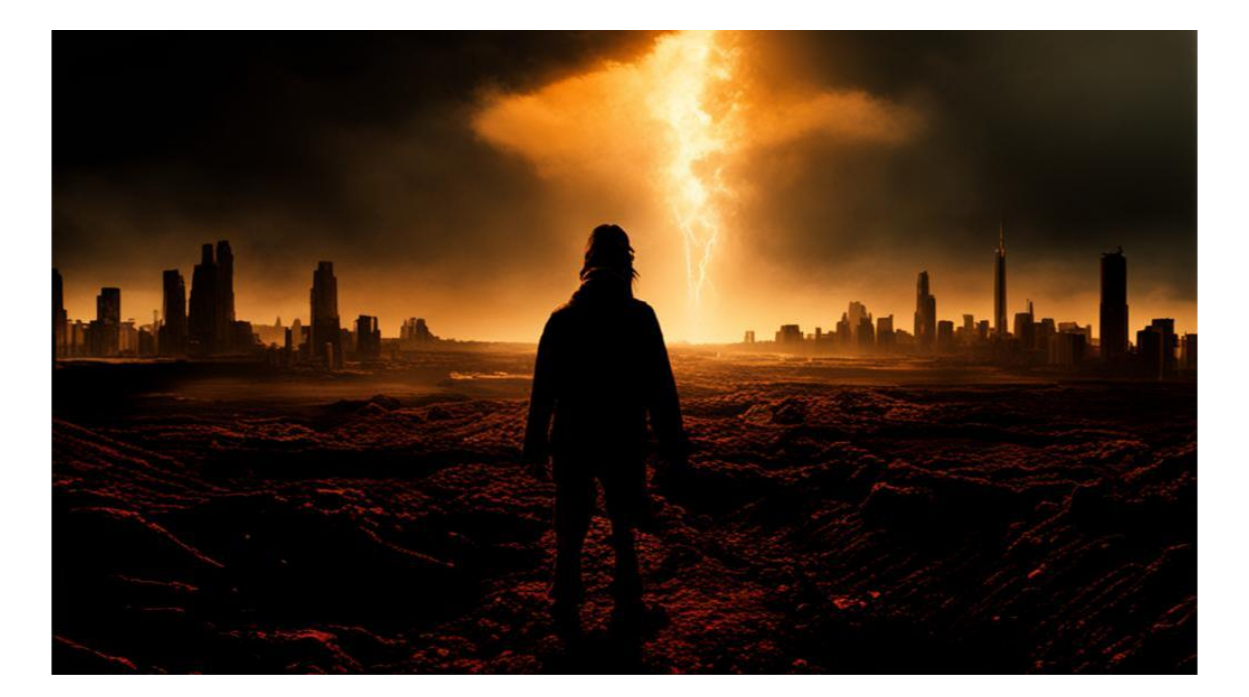

*Kandinsky 3.0* **13 из 55**

#### Условное представление Dart VM

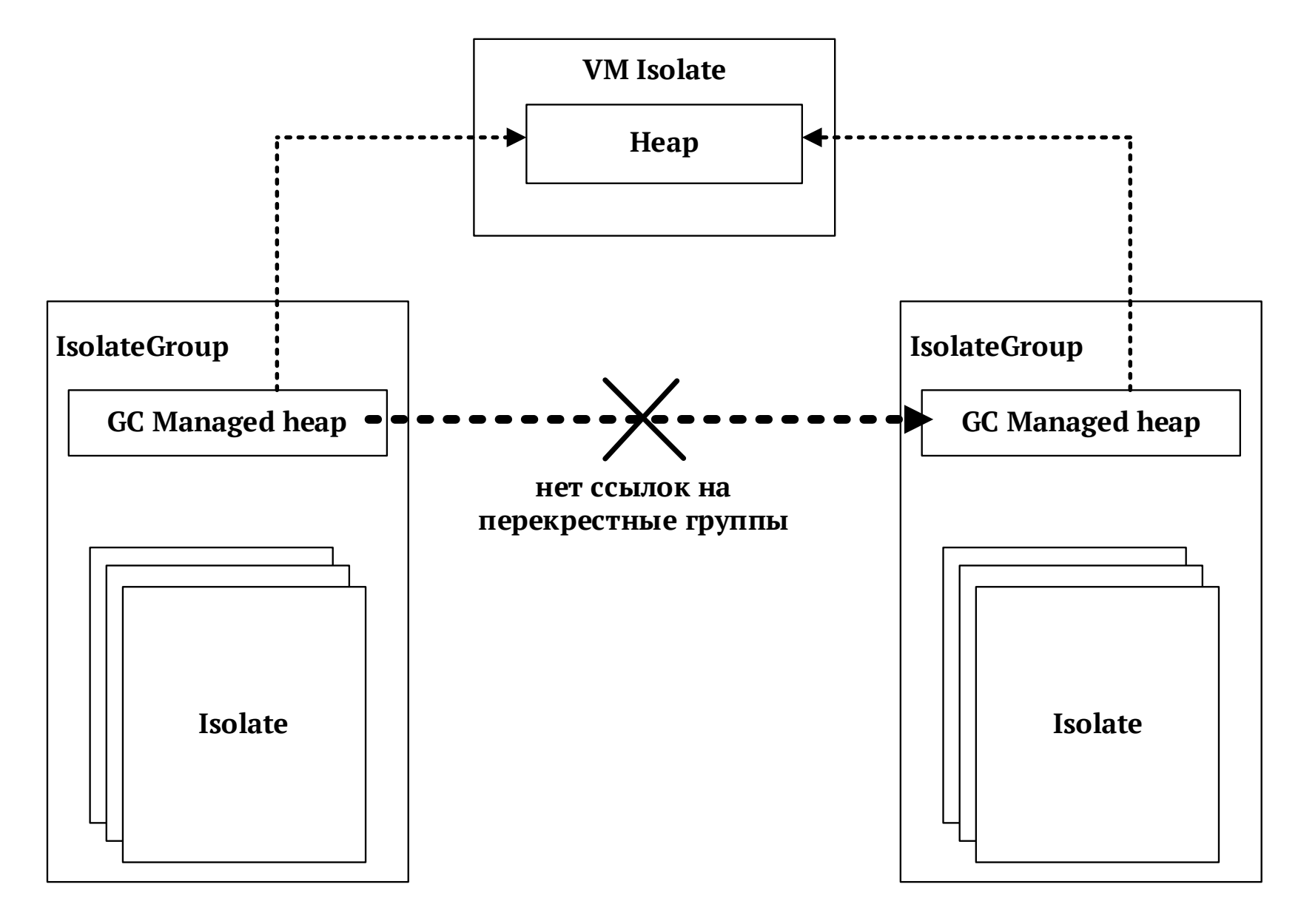

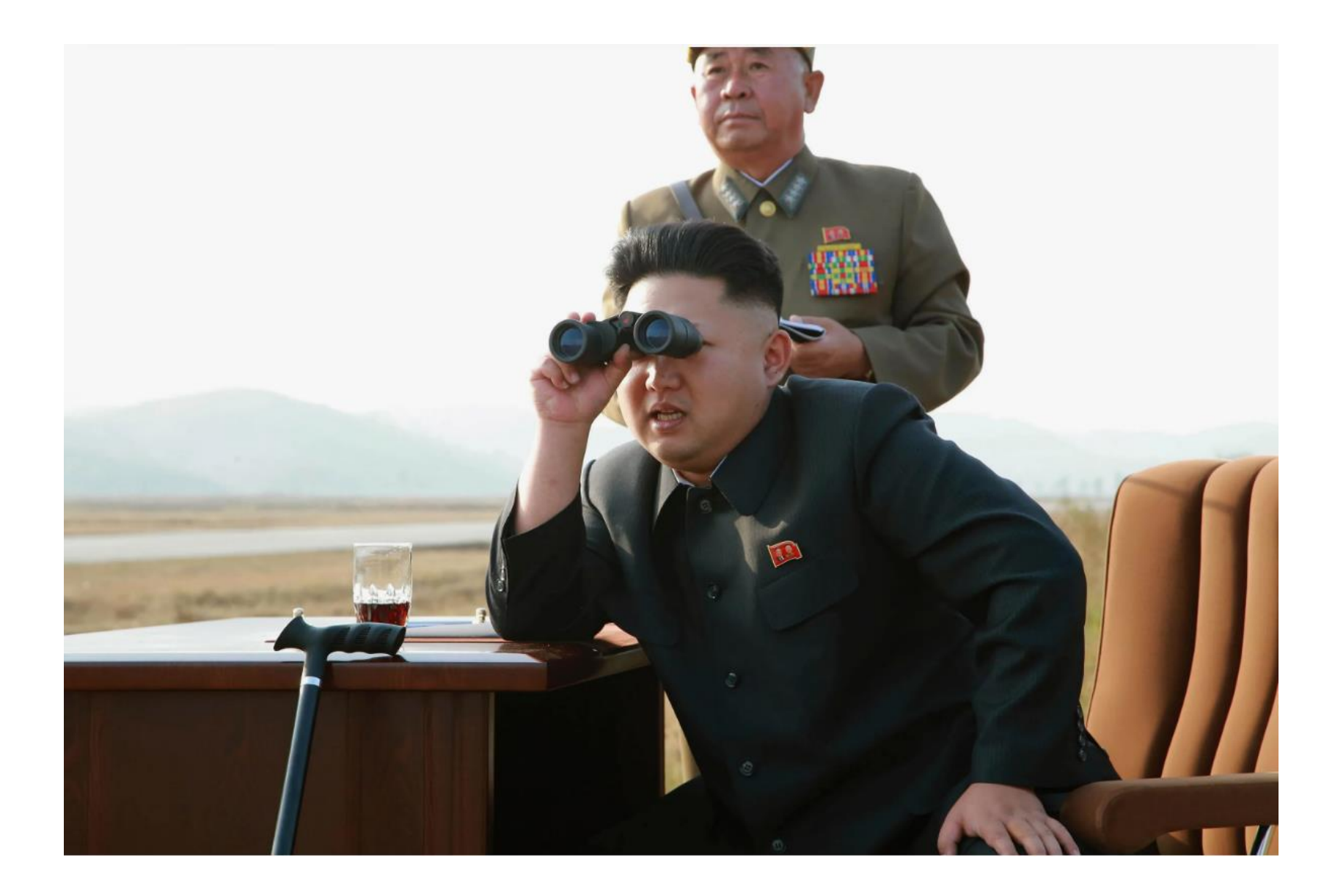

#### Свойство hashCode класса Object

```
1 class Cat \{final name;
2<sup>7</sup>const Cat(this.name);
3
4 }
5
   void main(List<String> arguments) async {
6
     var cat = Cat('Max');7<sup>7</sup>print('Cat hashCode: ${cat.hashCode}');
8
9
    var value = 10;
10
     print('Value hashCode: ${value.hashCode}');
11
12 }
13 // Cat hashCode: 206932202
14 // Value hashCode: 116010
```
#### Свойство hashCode класса Object

14 void main(List<String> arguments) async {

- $var cat = Cat('Max');$ 15
- print('\${cat.hashCode}'); // 344563804 16
- $17<sub>2</sub>$ print('\${identityHashCode(cat)}'); // 1013285941
- 18
- var value =  $10$ ; 19
- $print('$(value.hashCode)')$ ; // 116010 20
- $print('f\{identityHashCode(value)\})$  ); // 116010 21

 $22$  }

#### Как объекту присваивается hashCode?

#### Как объекту присваивается hashCode?

```
// sdk/runtime/vm/object_graph.cc
uint32_t HeapSnapshotWriter::GetHashHelper(Thread* thread, ObjectPtr obj) {
  uint32_t hash;
#if defined(HASH_IN_OBJECT_HEADER)
  hash = Object::GetCachedHash(obj);
  if (hash == \theta) {
    ASSERT(
       !thread->heap()->old_space()->IsObjectFromImagePages(obj)
    );
    hash = GenerateHash(thread->random());
    Object::SetCachedHashIfNotSet(obj, hash);
  }
#else
  Heap* heap = thread->heap();
  hash = heap->GetHash(obj);
  if (hash == 0) {
    ASSERT(!heap->old_space()->IsObjectFromImagePages(obj));
    hash = GenerateHash(thread->random());
    heap->SetHashIfNotSet(obj, hash);
  }
#endif
   return hash;
}
```
#### Как объекту присваивается hashCode?

```
// sdk/runtime/vm/object_graph.cc
static uint32_t GenerateHash(Random* random) {
 vint32_t hash;
  do \{hash = random->NextUInt32();
  } while (hash == 0 || (kSmibits < 32 && !Smi::IsValid(hash)))return hash;
}
```
## Объявление переменной или имени?

#### var val =  $15;$

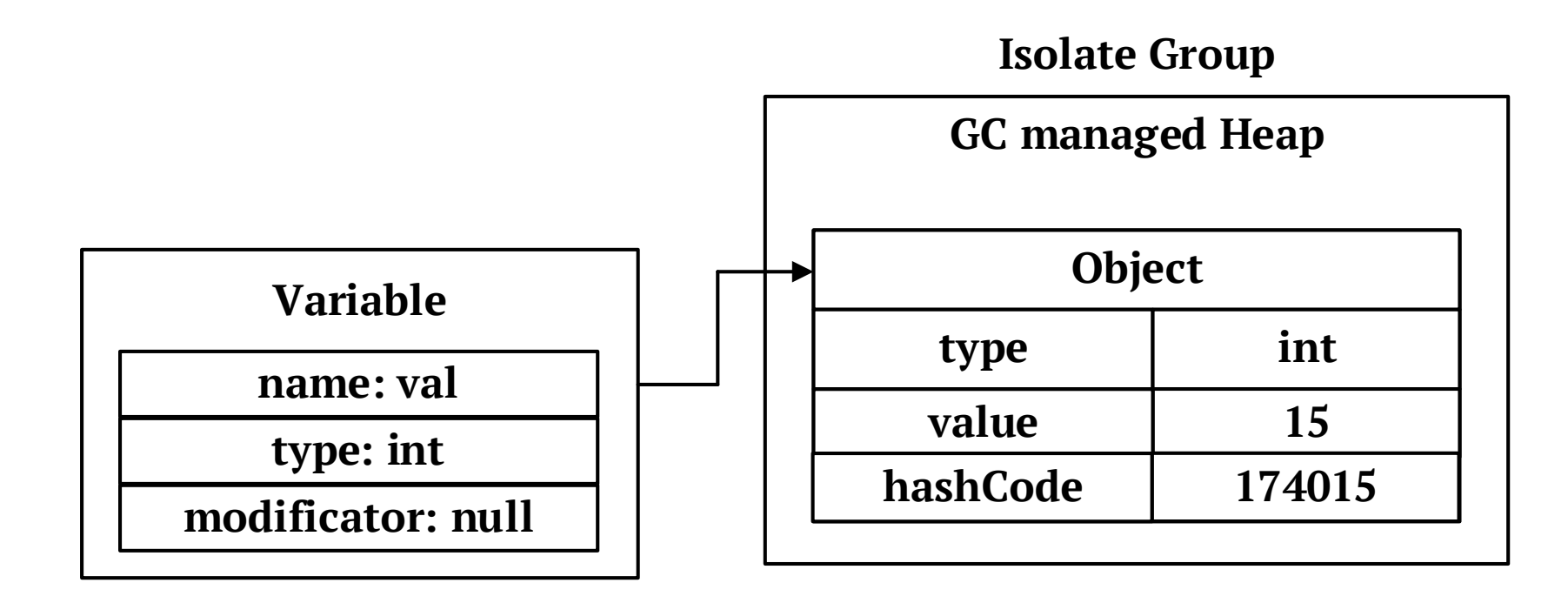

#### $val = 512;$

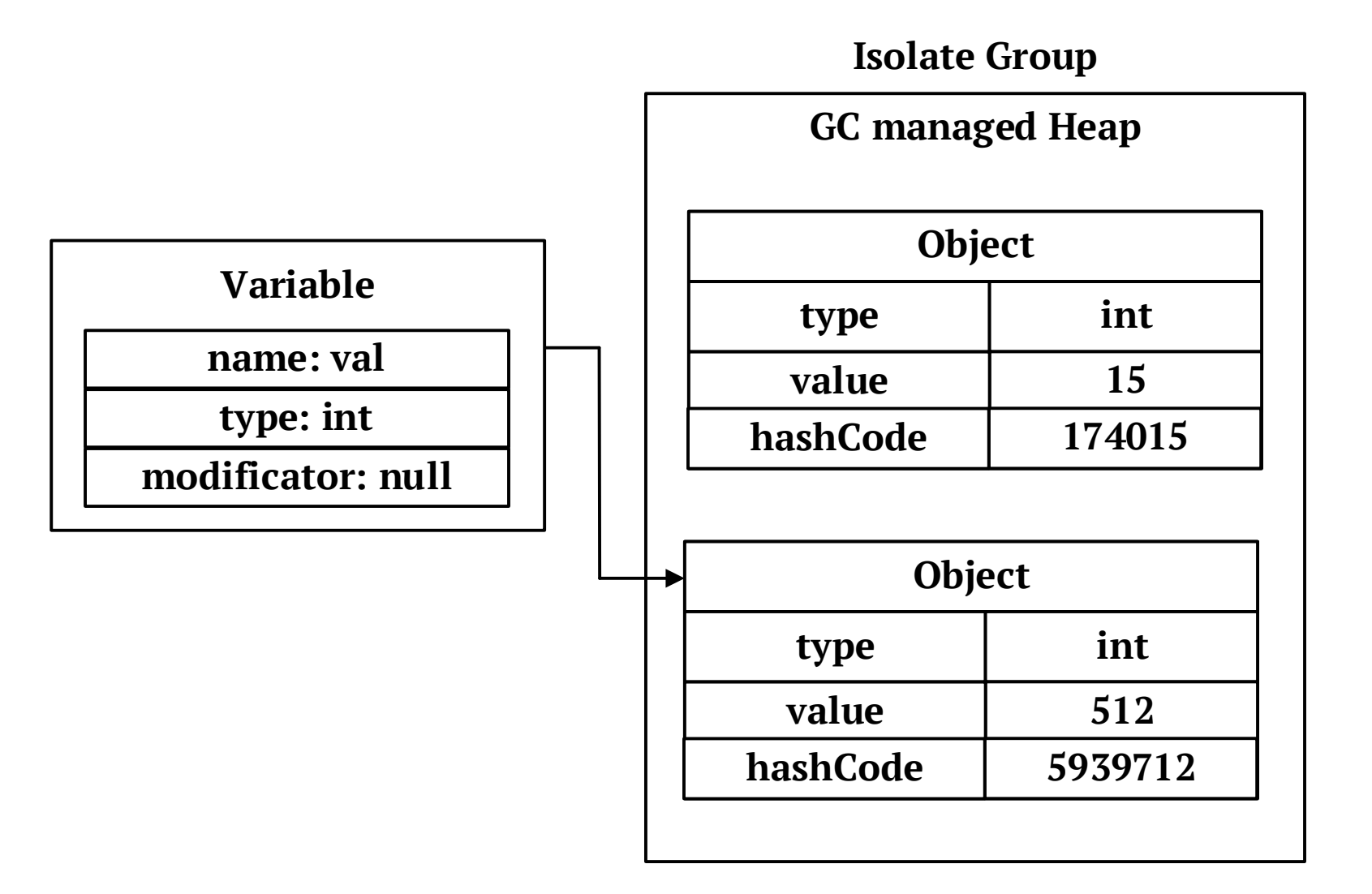

#### var newVal = val;

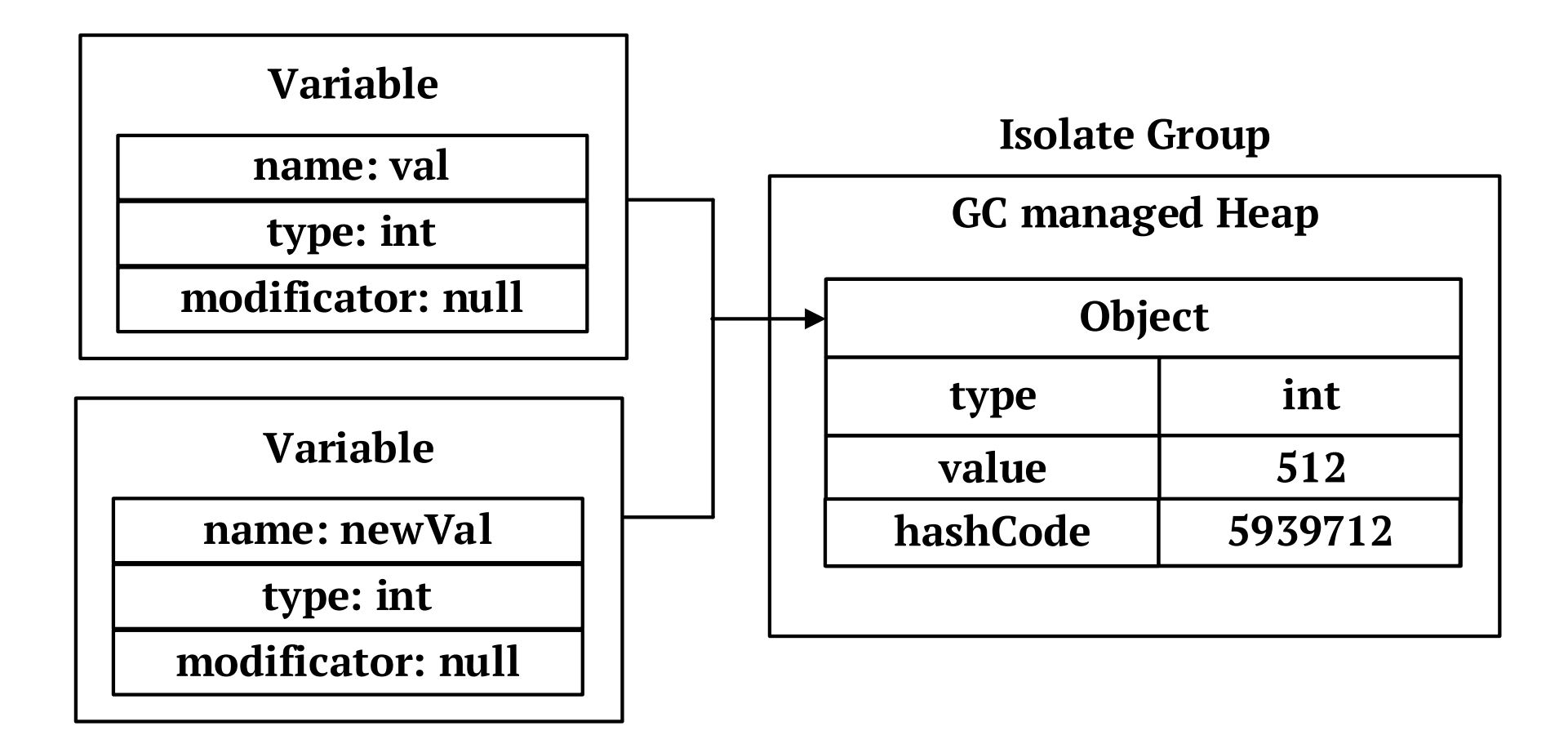

```
1 import 'dart:convert';
\overline{2}\mathbf{3}void main(List<String> arguments) async {
    var val = 'Hello':\blacktrianglevar newVal = 'Hello';
5
    print('${val.hashCode}'); // 828172268
6
    print('${newVal.hashCode}'); // 828172268
\overline{7}8
     print('$\{identical(val, newVal)'}; // true
9
    var list = [1, 2, 3];
10
    var newlist = [1, 2, 3];
11
12<sup>7</sup>print('${list.hashCode}'); // 664960072
    print('${newList.hashCode}'); // 464510092
13<sup>7</sup>14
     print('$\{identical(list, newList) }\'); // false
15
16
     var value = \{5 \text{onDecode}('{'x"a": 1, "b": 1'}');print(identical(value['a'], value['b'])); // true
17
     print(identityHashCode(value['a'])); // 11601
18
     print(identityHashCode(value['b'])); // 11601
19
20 }
```

```
1 class Cat {
     final name;
2<sup>7</sup>3
     const Cat(this.name);
4 }
5
  void main(List<String> arguments) async {
6
     var cat = const Cat('Max');7
     var newCat = const Cat('Max');
8
9
     print('${cat.hashCode}'); // 940337853
     print('${newCat.hashCode}'); // 940337853
10
11
     print('$\{identical(cat, newCat)\}'; // true
1213var list = const [1, 2, 3];
     var newlist = const \begin{bmatrix} 1, 2, 3 \end{bmatrix};
14
     print('${list.hashCode}'); // 286116521
15
     print('${newList.hashCode}'); // 286116521
16
     print('$\{identical(list, newList)'}; // true
17<sub>2</sub>18 \}
```
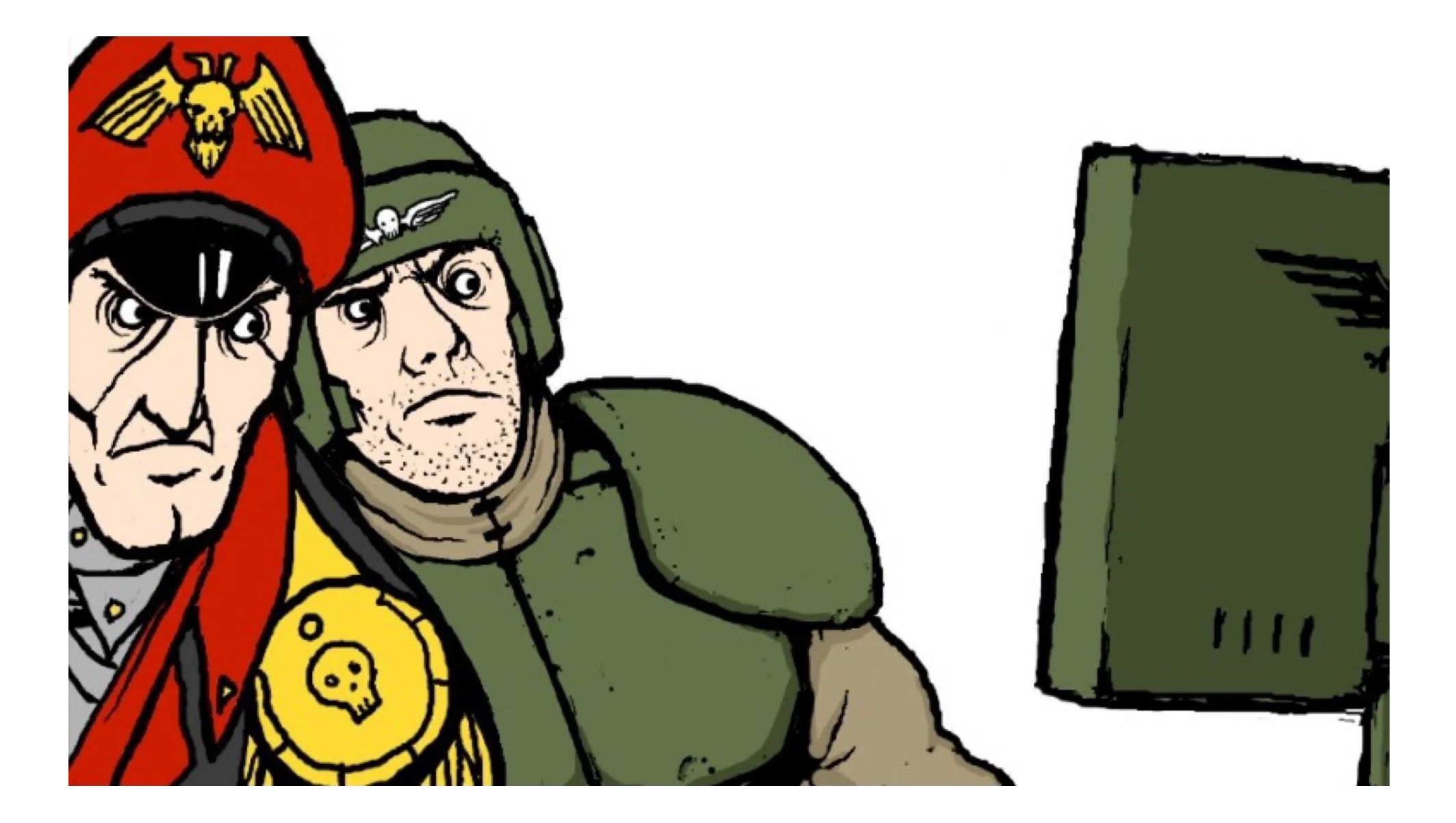

```
1 void main(List<String> arguments) {
     var str1 = 'Mobius';\overline{2}\overline{3}var str2 = 'Mobius';print(idential(str1, str2)); // true4
5
6
     var str3 = 'Mob' + 'ius';\overline{7}print(idential(str1, str3)); // false8
     var value = jsonDecode('{'a": "f", "b": "f"};
9
     print(idential(value['a'], value['b'])); // true10
11
     value = jsonDecode('{'a": "wtf", "b": "wtf"});
12<sub>2</sub>print(identical(value['a'], value['b'])); // false13
     print(identityHashCode(value['a']) == identityHashCode(value['b'])); // true
14
15}
```
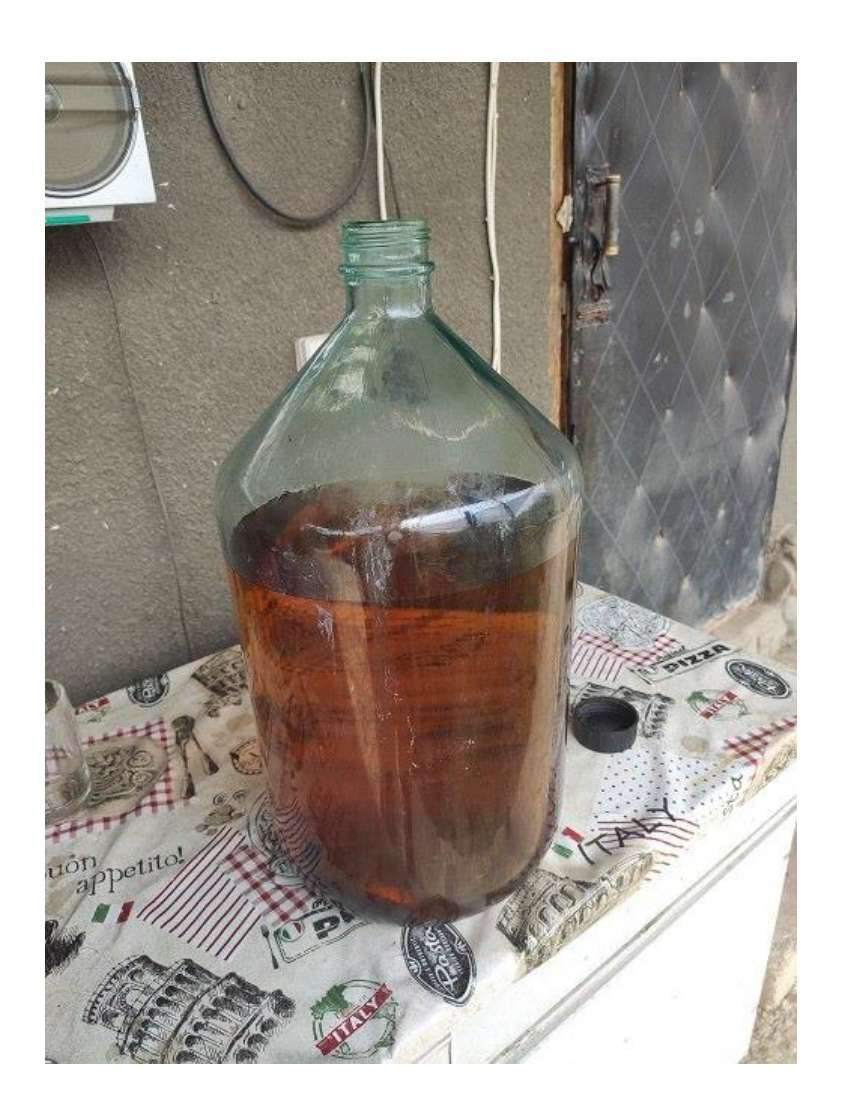

## Жизненный цикл объекта

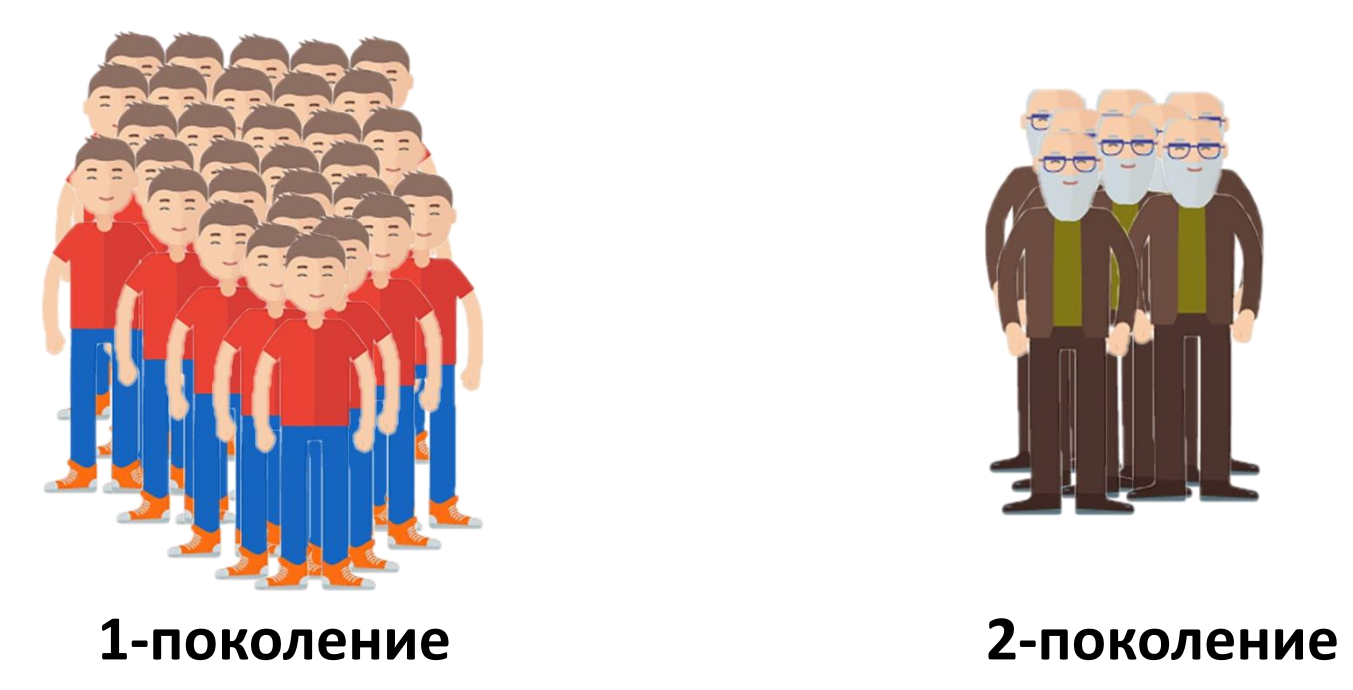

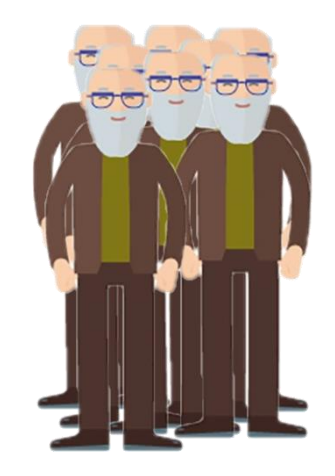

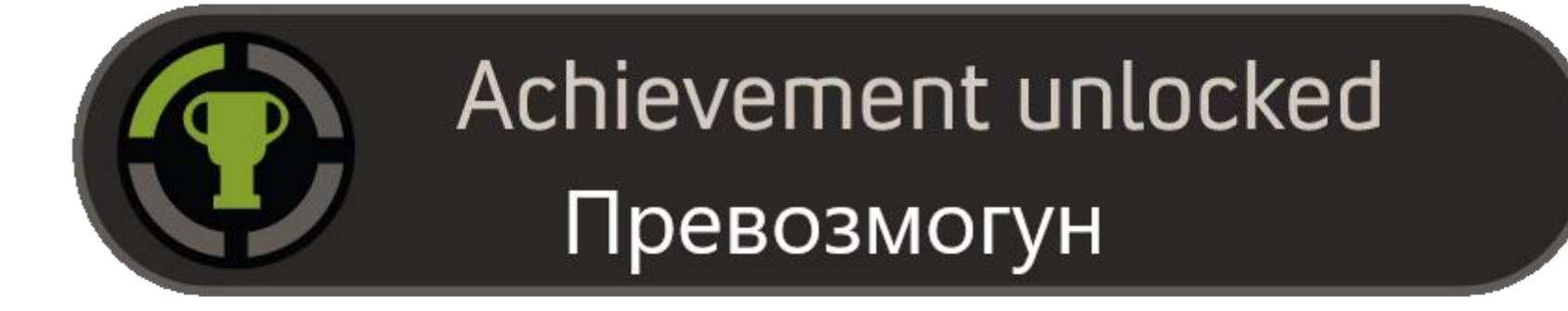

## Алгоритм сборки мусора в 1-м поколении

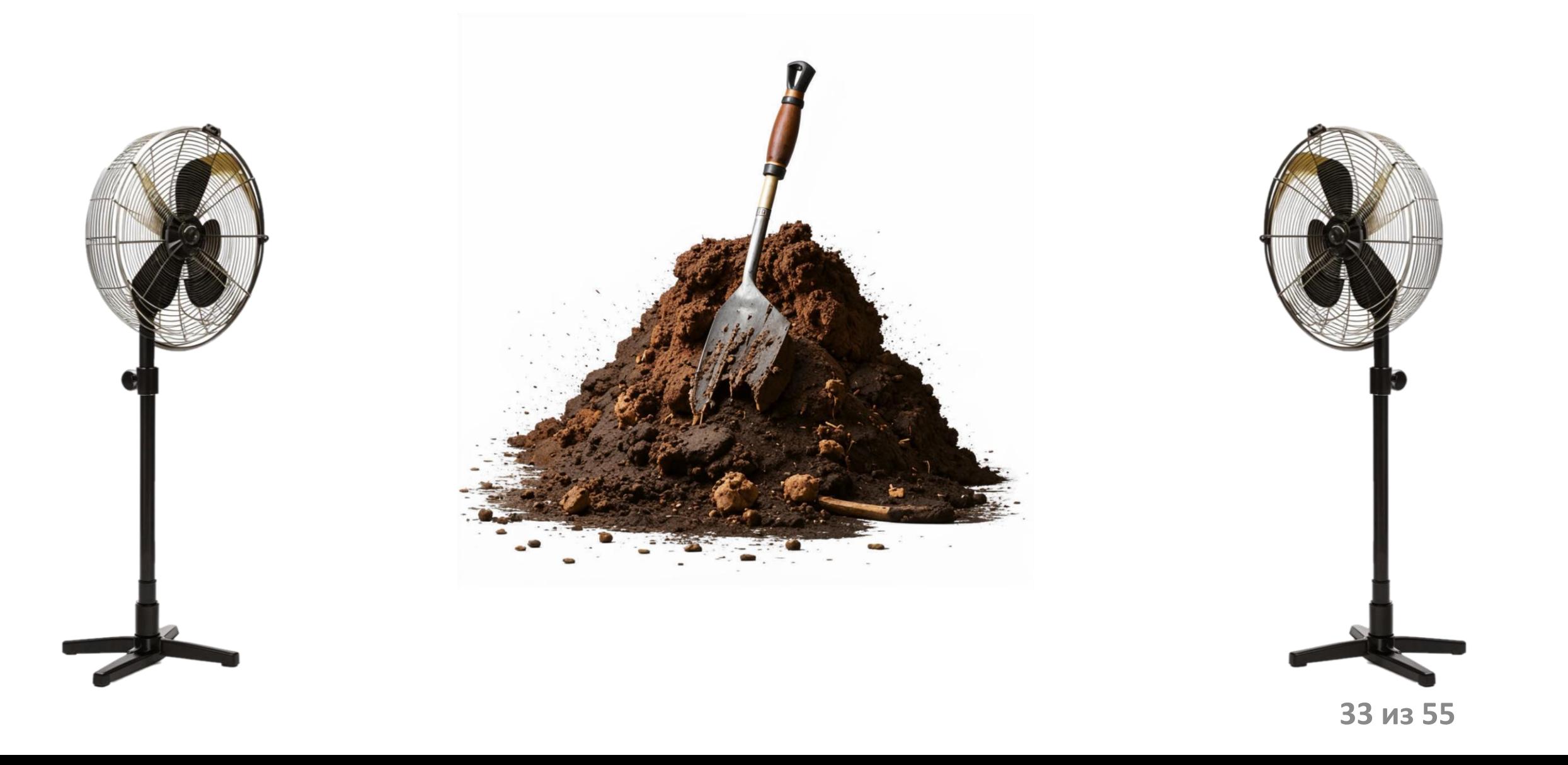

## Алгоритм сборки мусора во 2-м поколении

1. живые объекты помечаются меткой;

## Алгоритм сборки мусора во 2-м поколении

- 1. живые объекты помечаются меткой;
- 2. прочесывание памяти для удаления мертвых объектов;

## Алгоритм сборки мусора во 2-м поколении

- 1. живые объекты помечаются меткой;
- 2. прочесывание памяти для удаления мертвых объектов;
- 3. уплотнение объектов в памяти, что позволяет уменьшить ее фрагментацию.

#### Общая память изоляционных групп

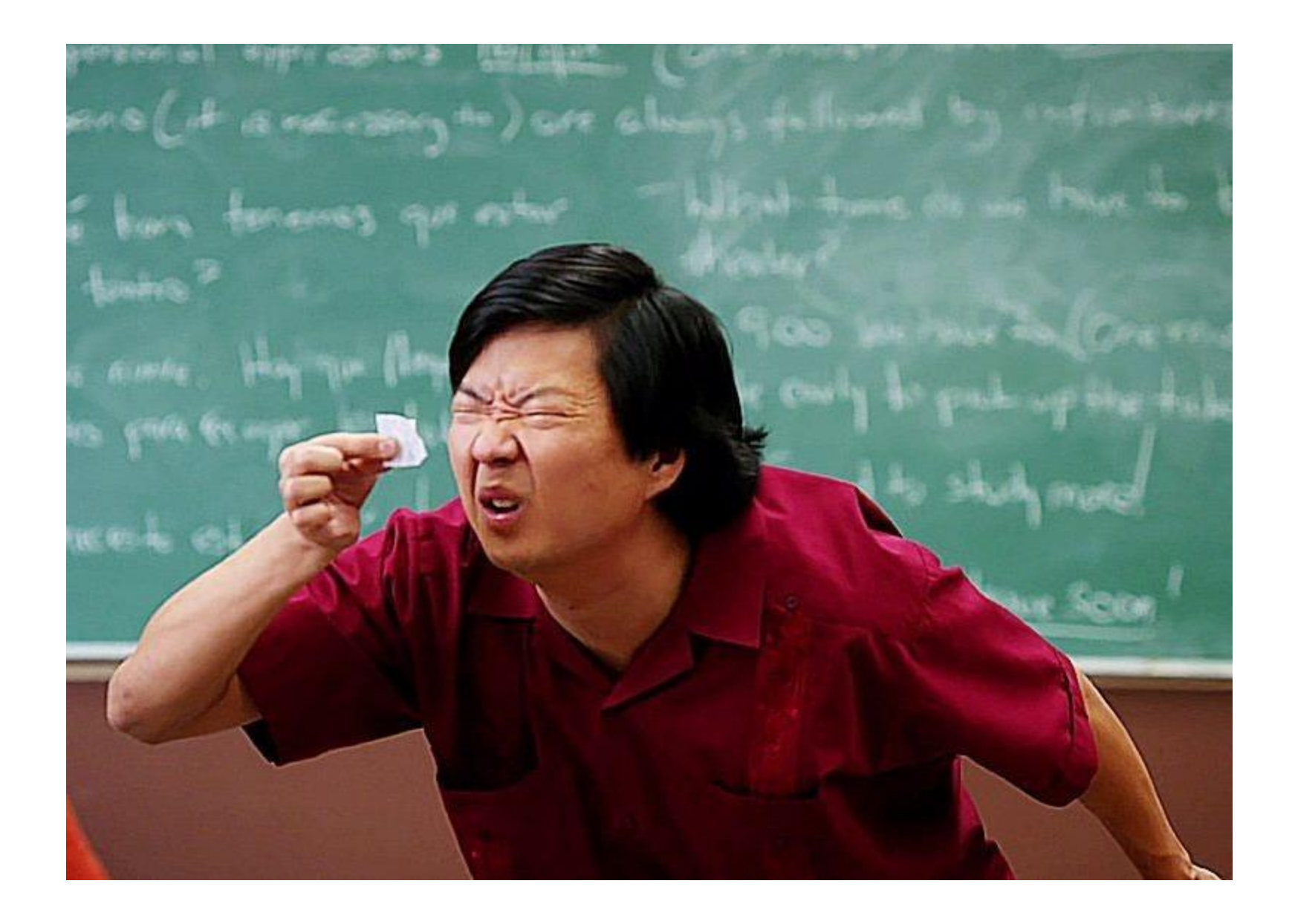

```
9 void main(List<String> arguments) async {
     await Future.wait([
10
       Future.delayed(Duration(seconds: 2), () {
11
         var a = const [ '22' ];
12<sup>2</sup>13
         var b = 44:
         var cat = const Cat('Max');14
         var c = \lceil 45' \rceil;
15
16
         print('Main cat: ${identityHashCode(cat)}'); // 693067717
         print('Main a: \frac{1}{2}[identityHashCode(a)}'); // 405082921
17<sup>2</sup>18
         print('Main b: ${identityHashCode(b)}'); // 510444
         print('Main c: ${identityHashCode(c)}'); // 959463167
19
20
       \}),
21
       Isolate.run() \Rightarrow isolateFoo()),
22\left| \cdot \right|23}
24
25 void isolateFoo() async {
26 var cat = const Cat('Max');
27 final a = const ['22'];28 var b = 44;
29 var c = \lceil 45' \rceil;
    print('Isolate cat: ${identityHashCode(cat)}'); // 693067717
30
31
    print('Isolate a: \frac{1}{2}[identityHashCode(a)}'); // 405082921
    print('Isolate b: ${identityHashCode(b)}'); // 510444
32<sub>2</sub>print('Isolate c: ${identityHashCode(c)}'); // 243495788
33
34
    b + = 3;35
     print('Isolate b: ${identityHashCode(b)}'); // 545247
36
     await Future.delayed(Duration(seconds: 2));
37
38}
```

```
10 void main(List<String> arguments) async {
     await Future.wait([
11
       Future.delayed(Duration(seconds: 2), () {
1213
         var a = const ['22'];
        var cat = const Cat('Max');14
15
        var b = \lceil 45' \rceil;
16
         var c = 44;
17
         var d = 'hi!';18
         var e = 23.1;19
         print('Main cat: \frac{1}{2}{identityHashCode(cat)}'); // 640354238
         print('Main a: ${identityHashCode(a)}'); // 896670331
20
21
         print('Main b: ${identityHashCode(b)}'); // 913878150
         print('Main c: ${identityHashCode(c)}'); // 510444
22
23
         print('Main d: ${identityHashCode(d)}'); // 1009204041
24
         print('Main e: ${identityHashCode(e)}'); // 15509272291868675
25
      \}),
                                                                   1 void main() \{Isolate.spawnUri(Uri.parse('new_group.dart'), [], null),
26
                                                                        var a = const ['22'];
                                                                   \overline{2}27\left| \right);
                                                                        var cat = const Cat('Max');3
28}
                                                                   \overline{4}var b = \lceil 45 \rceil;
                                                                        var c = 44:
                                                                   5
                                                                   6
                                                                       var d = 'hi!':\overline{7}var e = 23.1;
                                                                   8
                                                                        print('IG cat: \frac{1}{2}[identityHashCode(cat)}'); // 478627355
                                                                        print('IG a : ${identityHashCode(a)}'); // 174622686
                                                                   9
                                                                        print('IG b : ${identityHashCode(b)}'); // 167233800
                                                                  10
                                                                        print('IG c : $\{identityHashCode(c)\}'); // 510444
                                                                  11
                                                                        print('IG d: ${identityHashCode(d)}'); // 1009204041
                                                                  12<sup>7</sup>print('IG e: ${identityHashCode(e)}'); // 15509272291868675
                                                                  13
                                                                                                                            40 из 55
                                                                  14 }
```
## Разница в передаче обычных и константных объектов между изолятами группы

```
1 void main(List<String> arguments) async {
     var cat1 = const Cat('Max');\overline{2}print('Main cat1: ${identityHashCode(cat1)}');
3
\overline{4}5
     var cat2 = Cat('Max');print('Main cat2: ${identityHashCode(cat2)}');
6
\overline{7}8
     await Future.wait([
       Isolate.run() \Rightarrow isolateFoo(cat1, 1)),9
10
       Isolate.run() \Rightarrow isolateFoo(catz, 2)),11
     \vert);
12
     await Future.delayed(Duration(seconds: 3));
13}
14
15 void isolateFoo(Cat cat, int number) async {
     print('Isolate cat$number: ${identityHashCode(cat)}');
16
     await Future.delayed(Duration(seconds: 1));
17<sub>1</sub>18 }
19 // Main cat1: 528416660 !!!
20 // Main cat2: 9390701
21 // Isolate cat1: 528416660 !!!
22 // Isolate cat2: 683512425
```
C:\code\dart\deep\_isolate>bin\deep\_isolate.exe 1000000 1  $0:00:01.621376$  count: 0

C:\code\dart\deep\_isolate>bin\deep\_isolate.exe 1000000 0 0:00:01.446942 count: 0

#### Создание изолята из другого изолята

```
1 import 'dart:isolate';
2 import 'dart:async';
3
4 void main() async {
     print('Main isolate started');
5
     await Future.wait([
6
       Isolate.run(firstIsolate),
\overline{7}Future.delayed(Duration(seconds: 1)),
8
     \left| \cdot \right|9
10}
11
12 Future<void> firstIsolate() async {
     print('First isolate started');
13
     await Future.wait(
14
15
      Isolate.run(secondIsolate),
       Future.delayed(Duration(seconds: 1)),
16
17<sub>2</sub>\vert);
18 \}19
20 Future<void> secondIsolate() async {
     print('Second isolate started');
21
22 }
23 // Main isolate started
24 // First isolate started
25 // Second isolate started
```
#### Будущее изолятов

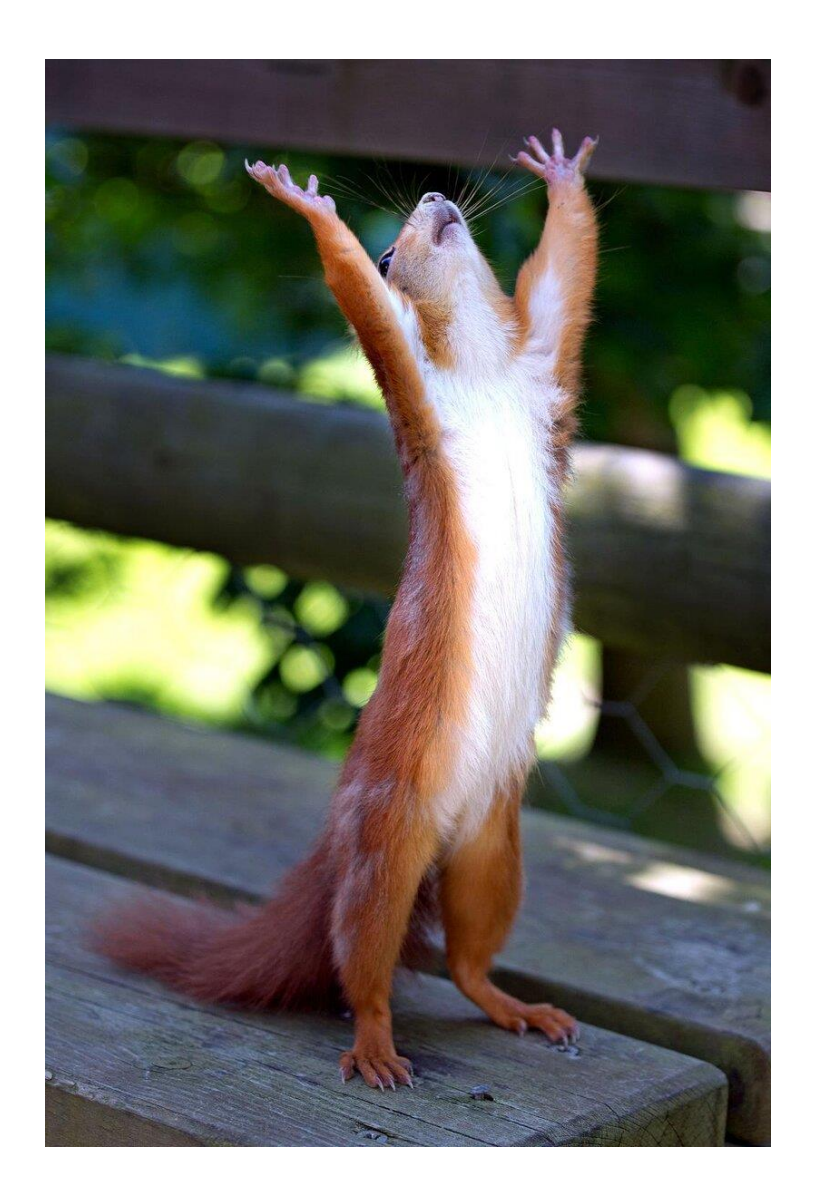

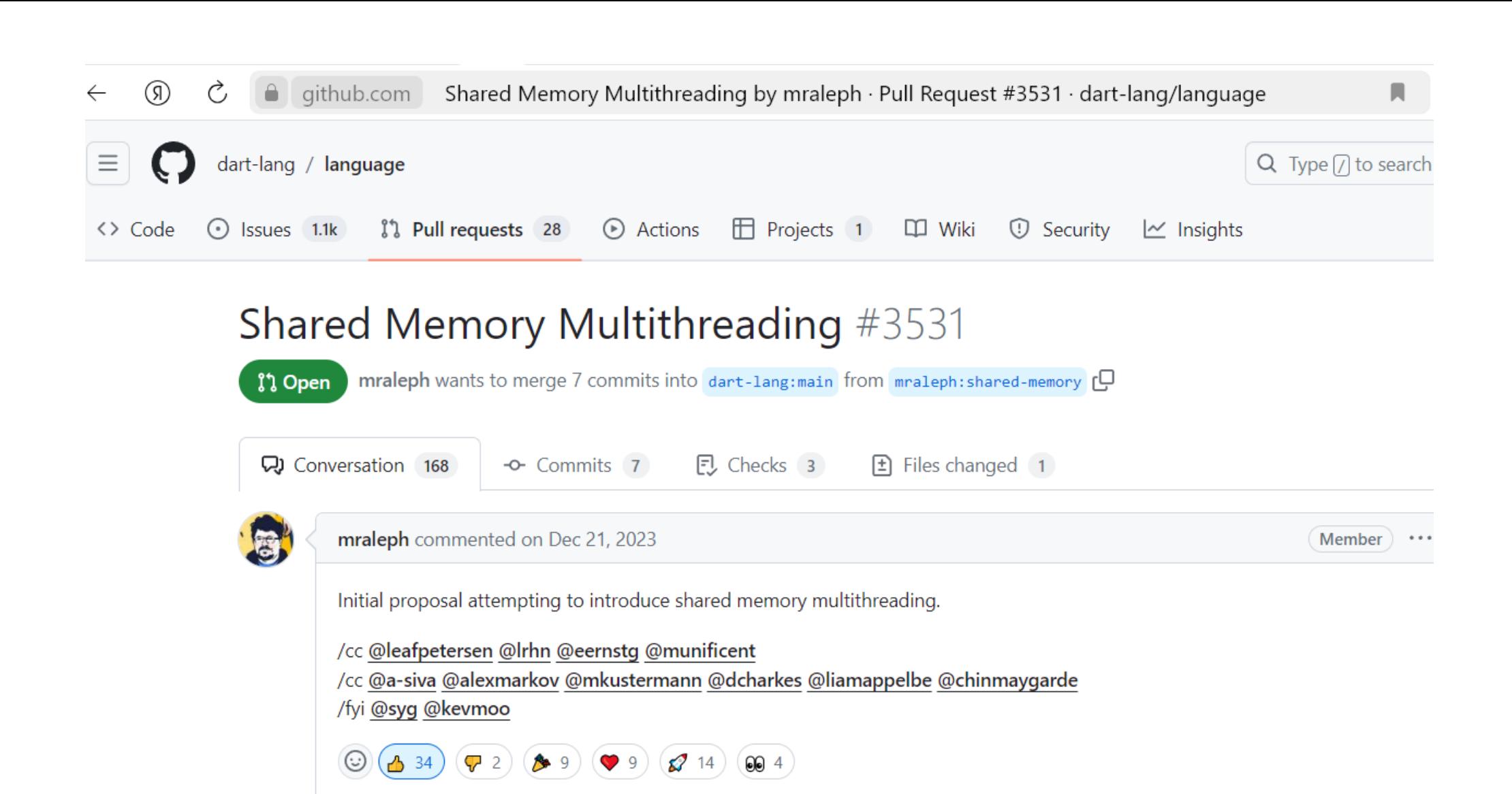

Initial proposal

Ö-

48 из 55

 $\checkmark$  f47d

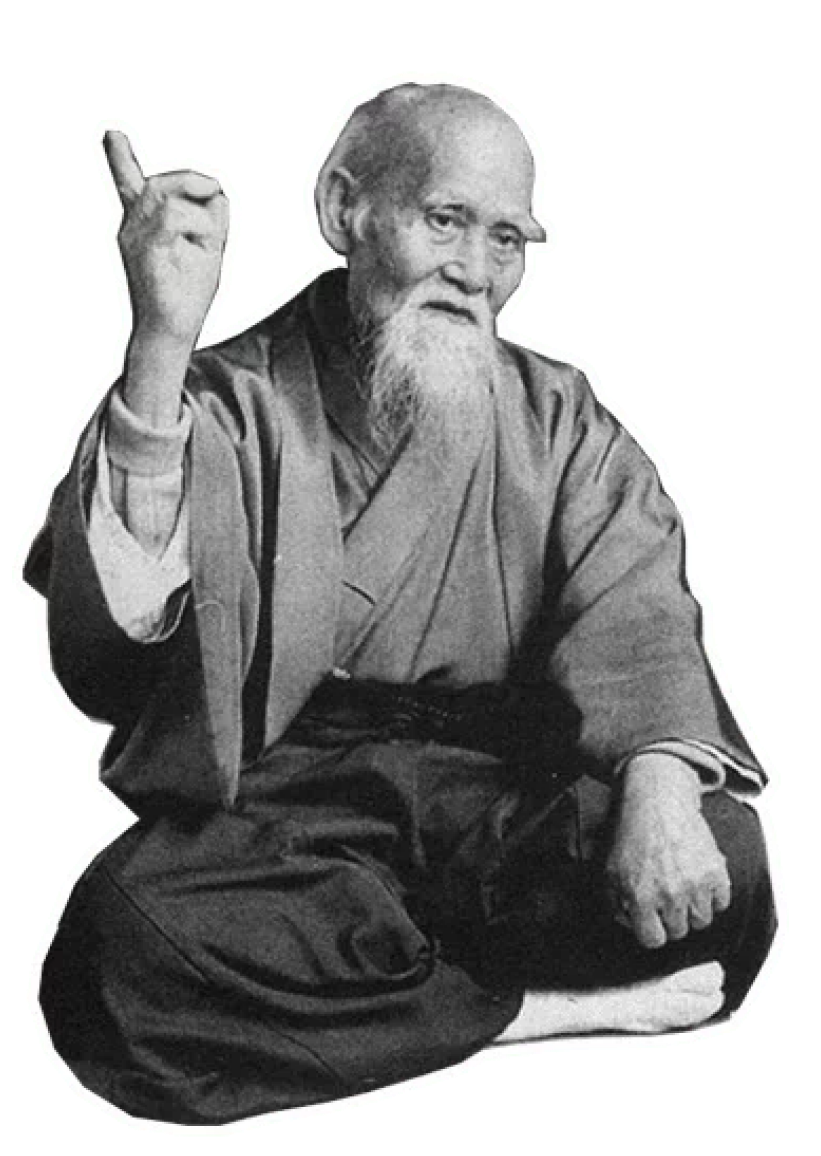

➢ Объекты простых общих типов данных представлены одним экземпляром;

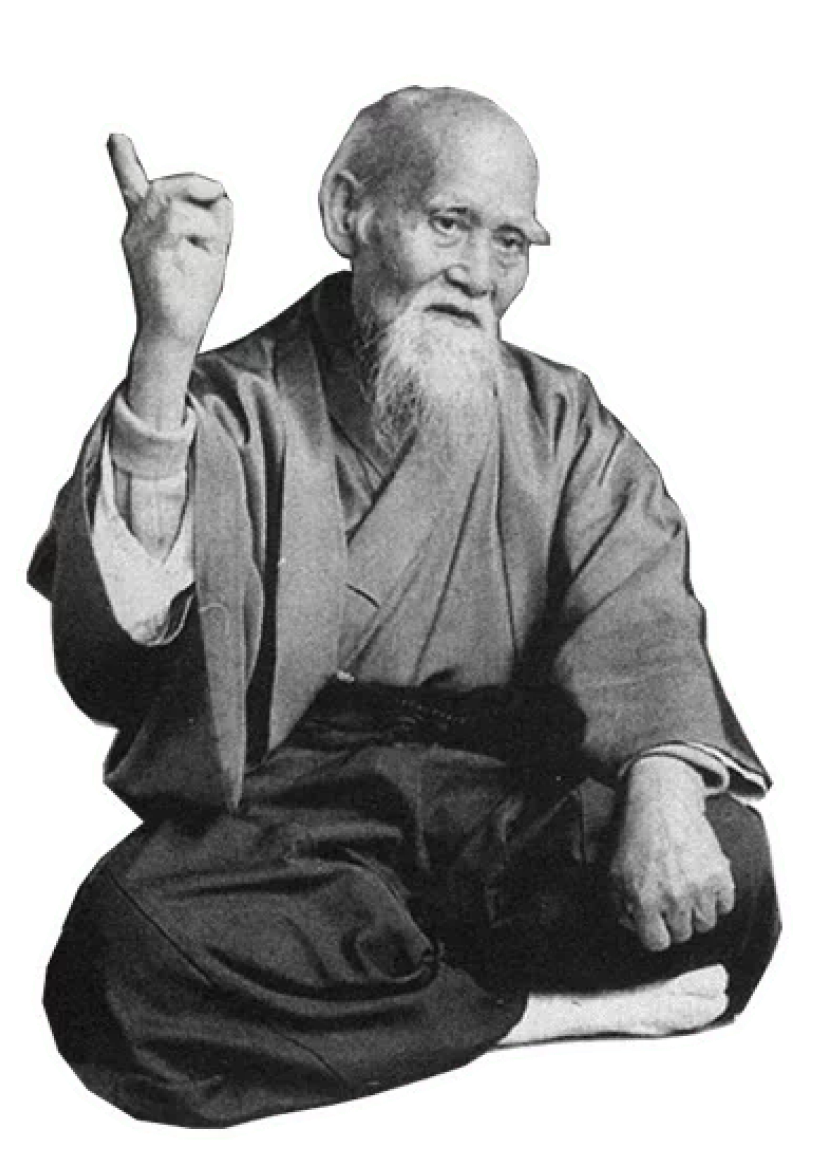

- ➢ Объекты простых общих типов данных представлены одним экземпляром;
- ➢ Константа времени компиляции представлена одним объектом только в рамках изоляционной группы;

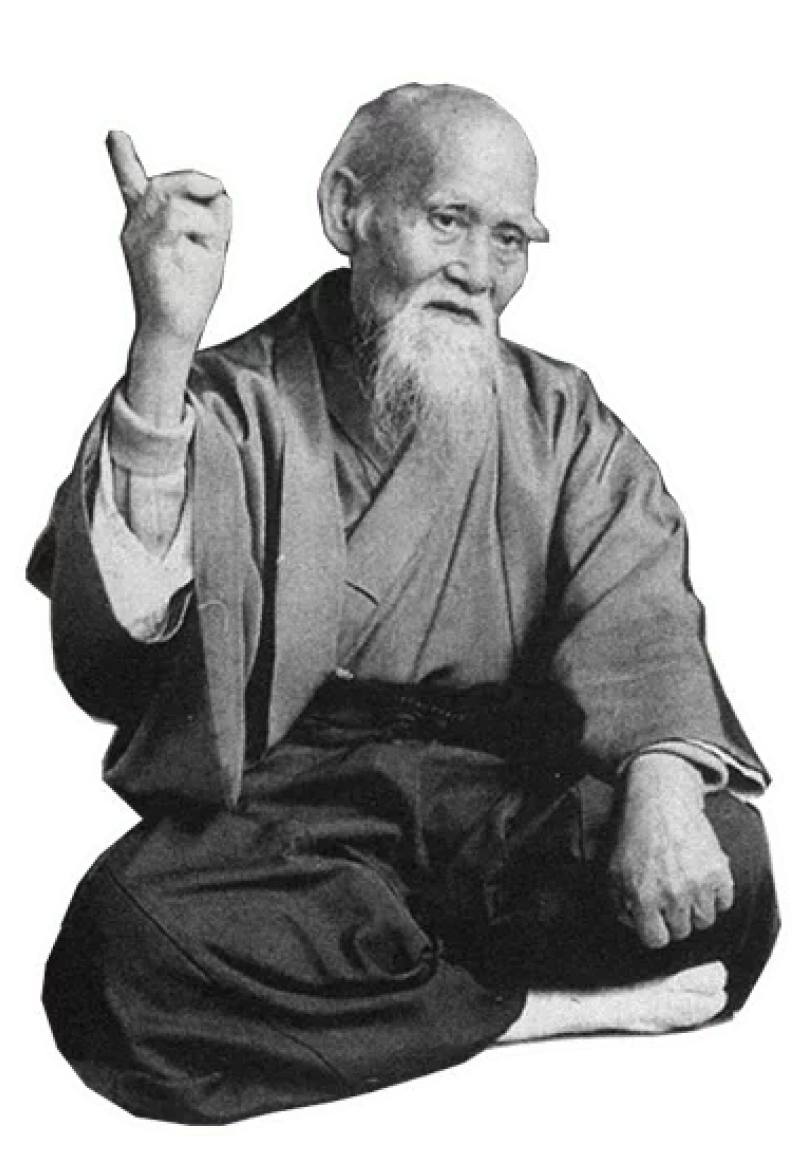

- ➢ Объекты простых общих типов данных представлены одним экземпляром;
- ➢ Константа времени компиляции представлена одним объектом только в рамках изоляционной группы;
- ➢ Передача константы времени компиляции и объектов простых общих типов данных между изолятами группы требует меньше затрат;

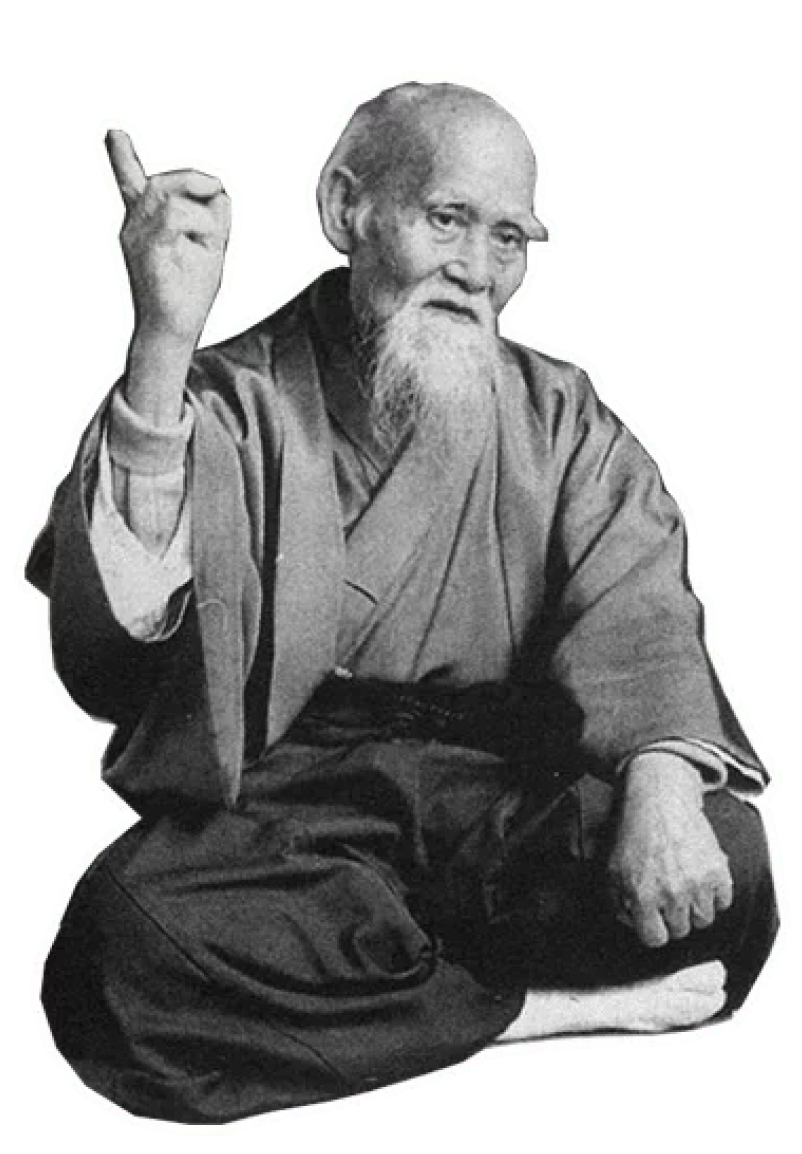

- ➢ Объекты простых общих типов данных представлены одним экземпляром;
- ➢ Константа времени компиляции представлена одним объектом только в рамках изоляционной группы;
- ➢ Передача константы времени компиляции и объектов простых общих типов данных между изолятами группы требует меньше затрат;
- ➢ От кого пошло, что изолят нельзя запускать из другого изолята?

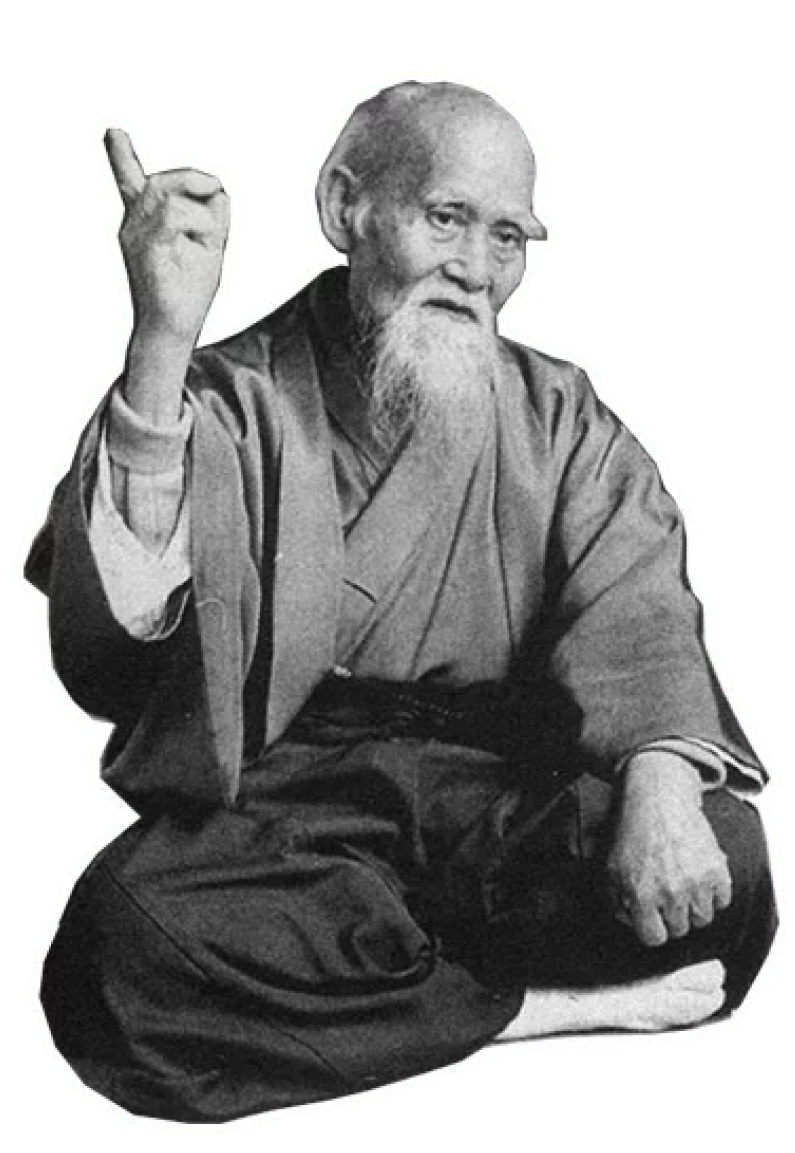

- > Объекты простых общих типов данных представлены одним экземпляром;
- > Константа времени компиляции представлена одним объектом только в рамках изоляционной группы;
- > Передача константы времени компиляции и объектов простых общих типов данных между изолятами группы требует меньше затрат;
- > От кого пошло, что изолят нельзя запускать из другого изолята?
- > Изоляты это не страшно!

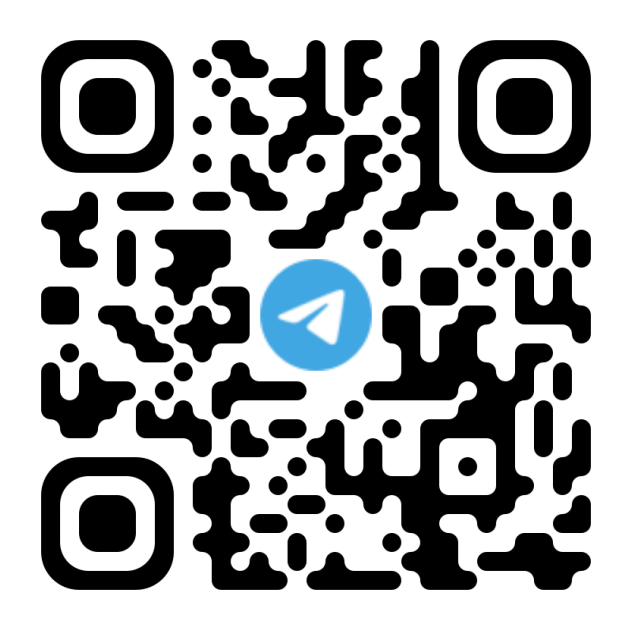

# **Вопросы?**

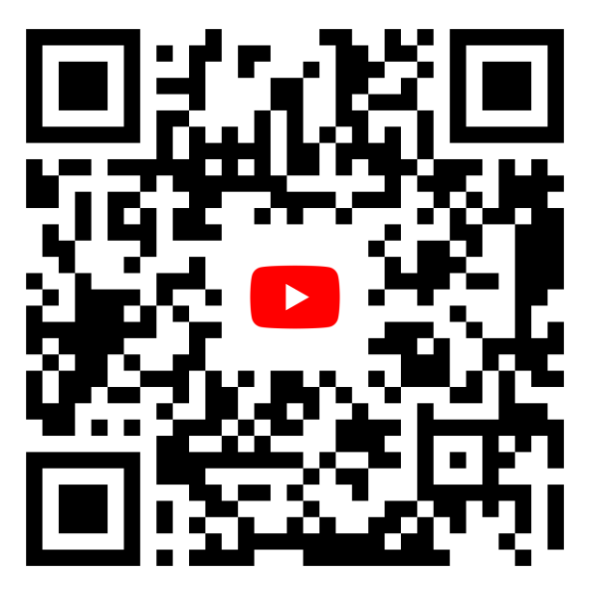

**Станислав Чернышев, к.т.н., доцент СПбГУАП и СПБГЭУ**

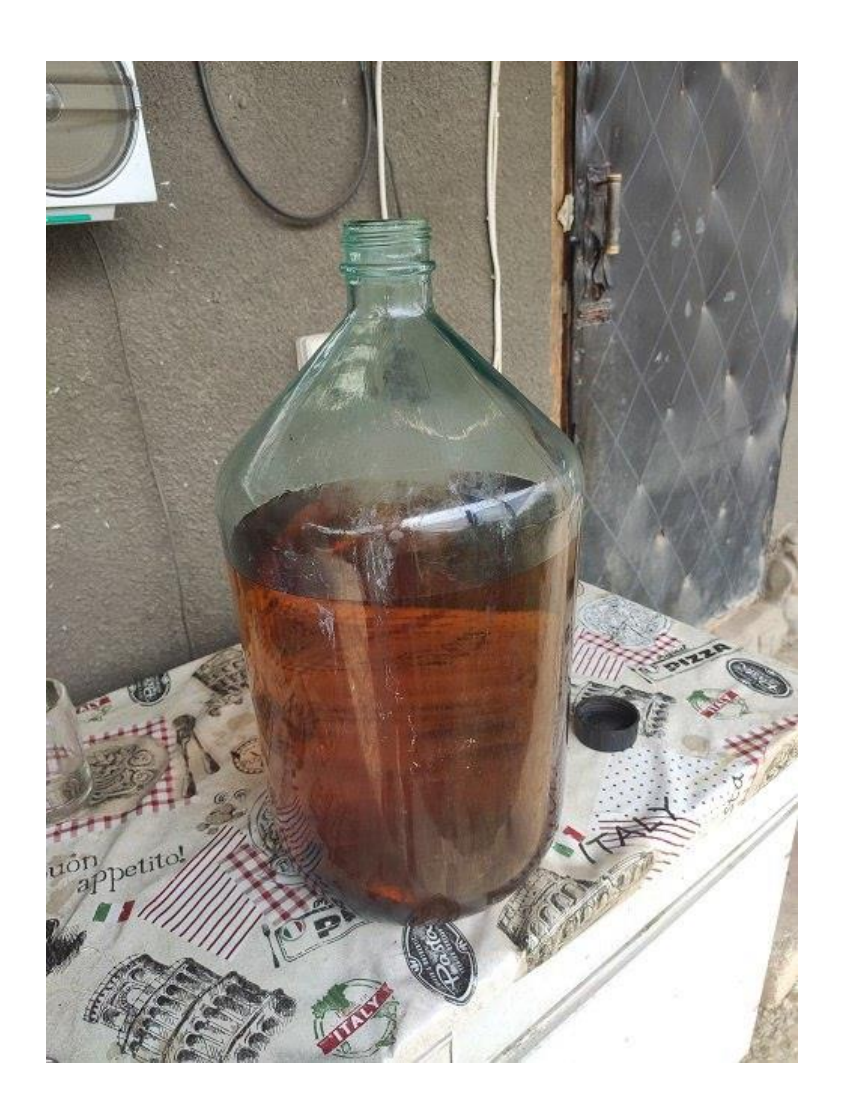